## **Ruby master - Feature #6243**

# **Make ERB Ruby's Super Power**

04/02/2012 06:31 AM - trans (Thomas Sawyer)

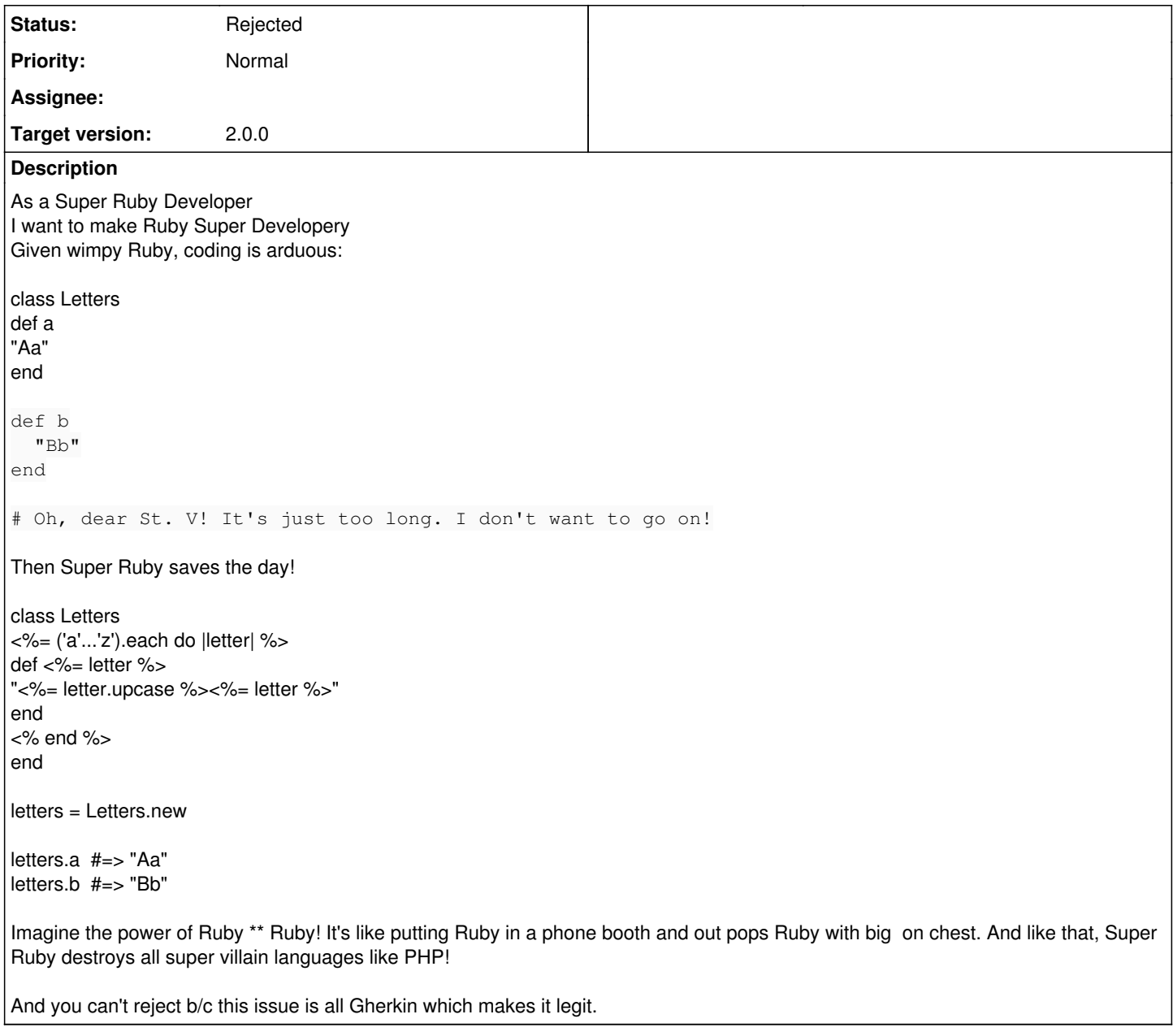

#### **History**

#### **#1 - 04/03/2012 12:40 AM - tenderlovemaking (Aaron Patterson)**

*- Category changed from core to Joke*

### **#2 - 04/03/2012 04:43 AM - kernigh (George Koehler)**

=begin The original poster's code (for ERB) fails with SyntaxError.

```
This code (for plain Ruby) works:
class Letters
('a'..'z').each do |letter|
result = letter.upcase + letter
define_method(letter) { result }
end
end
=end
```
#### **#3 - 04/03/2012 05:12 AM - trans (Thomas Sawyer)**

[kernigh \(George Koehler\)](https://bugs.ruby-lang.org/users/448) You actually tried it!? Sweet!

Looking it over the error was probably b/c the first  $<\%=$  should not have the =.

Of course this was for April Fool's Day. As your code shows Ruby is quite capable of meta-programming without ERB based macro system... albeit not quite as "super"! :)

I note, though, it's not quite useless either. I've used similar idea to update VERSION = in version.rb file of some projects before.

#### **#4 - 04/04/2012 11:40 AM - tenderlovemaking (Aaron Patterson)**

*- Status changed from Open to Rejected*

Closing since April 1st has completed. :-)